**Globals, Statics, and Pointers**  $\bullet\bullet\bullet$ CMSC 104, Fall 2012  $\bullet\bullet\bullet\bullet$  $\bullet\bullet\bullet$ John Y. Park  $\bullet$ ...  $\bullet$   $\bullet$ 

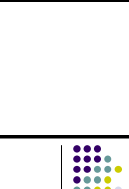

# **Globals, Statics, and Pointers**

- Different kinds of variable scopes
- What global variables are
- What the static declaration does
- Pointers!
- Strings

#### **Scope of a Variable**

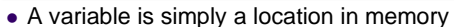

- What matters is:
	- What type you interpret the contents as (integer? floating point? address?)
	- Who is using it?
	- Who will (re)use that location in the future?

- In most programming languages, we only access memory locations by names (the variable identifier)
- In C, we also *usually* refer to memory locations by name
- When the the C compiler (e.g., gcc) compiles our program, it converts our C statements into machine instructions, and turns our variable references into addresses of specific memory locations

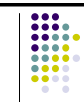

- BUT: we previously learned
	- our variables are local to a function (can only be accessed from inside the function)—is it possible to access that memory from other code, other functions?
	- we can have multiple instances of a function executing "at the same time"—how do they share—actually, *not have to share!—*the same memory location?

#### **Local Variables**

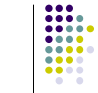

- Local variables are implemented in a special way:
	- Computers have custom support for accessing a clustered group of variables: *relative* addressing
	- You just need to know that there is a simple way for each instance of a function (different functions, or even same function) to place its local variables in a fresh, unused area of memory.
	- Actually, you also need to know that when a function returns, the local memory is recycled

# 

- Are there any other kinds of variables?
- It would be useful to have variables that: can be referenced by name from any function
	- exist independent of any function's execution
- We could use such variables to:
	- share information between functions
	- Not just between functions calling other functions
	- store things away from a function that will still be there when the function is called again

#### **Global Variables**

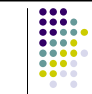

- A *global variable* is a variable that is defined outside any function
- It is allocated (a memory space is reserved for it) by the C compiler in a public area of memory.
- This space is not ever reclaimed for use for some other function or purpose

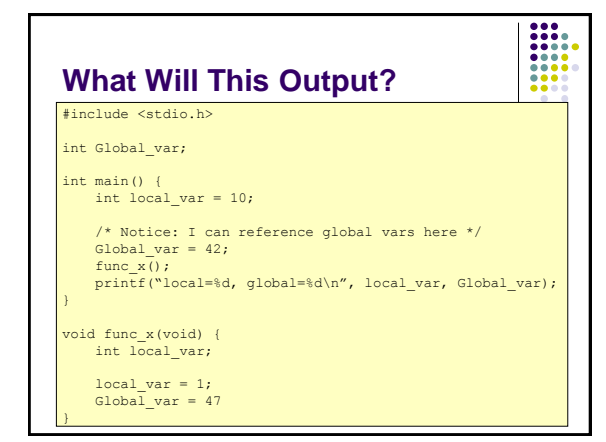

#### **Benefits of Global Variables**

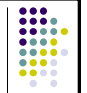

- You can use global variables to hold values that you want to keep around for the entire duration of your program
- Global variables are also used to provide a place to store values used by a large number of functions
- Also can store things that are used by functions that are only connected through many layers of other intermediary functions

## **Downside of Global Variables**

- They hide connections between functions
- Difficult to find out how/when variable changed, or who (what function) modified it
- In general, using global variables is considered bad design
- There are a few situations where it is very useful, though
- Like *break* and *continue:* try not to use in general, and definitely don't use in intro CS

#### **Static Variables**

(Often referred to as simply "statics")

- Two types: global statics and local statics
- Global static variables behave just like regular global variables:
	- A single copy, which exists through the entire duration of your program's execution
- However, it has limited *scope:* it can only be accessed by name from within the functions in a single file

#### **Compiling in Pieces**

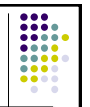

This needs further explanation:

- Your program can be written in several pieces (files)
- Each piece can be compiled separately, but then does not produce a complete working program by itself
- When all the pieces are compiled, they can be *linked* into a single *executable* [file]

#### **Local Static Variables**

- Similar to global statics variables:
	- A single copy of the variable, which exists through the entire duration of your program's execution
	- This implies it continues to exist after a function returns
	- Unlike local vars, if a function calls *recurses* (i.e., calls itself) it does not get a new copy of local statics—those are shared across instances of a function
	- Scope is even more limited: to just inside the function it is declared in

#### **Pointers**

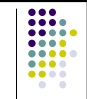

 We previously discussed getting a *reference* to (i.e., the address of) a variable, by using the '&' operator:

int i;

 /\* pass the address of i to scanf(), so that scanf can \* copy the number read in into that variable  $\star$ / scanf("%d", &i);

#### **Pointers** Can we do the opposite: ask C to use an integer as an address, and get the thing at that address? int i, my\_var;  $/*$  Get the address of my var \*/  $i = \text{kmy\_var};$ /\* Now, we want to change what is at that address: \*?<br>THING AT(i) =  $47$ ;

 Unfortunately, no such thing as THING\_AT(), so how do we get that to work?

#### **Pointers**

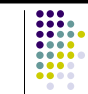

 $\begin{array}{|c|} \hline \textbf{111} & \textbf{121} \\ \hline \textbf{111} & \textbf{121} \\ \textbf{111} & \textbf{121} \\ \textbf{111} & \textbf{121} \\ \textbf{121} & \textbf{121} \\ \textbf{131} & \textbf{131} \\ \hline \end{array}$ 

- There are times when we want to pass something to a function and have that function change it in-place
	- we can currently do that with arrays—why not simpler things, like ints?
- We've already seen a good example: scanf()
	- Would scanf() be possible to write any other way?
	- Not really... Or at least not as flexibly

#### **Pointers**

- We already know first part: getting the address of a variable with the '&'
- The reverse operation is actually just as simple: use an '\*'

#### int i, my\_var;

- $\prime^{\star}$  Get the address of our var into another var \*/  $i = \text{kmy\_var}$ ;
- /\* And now, change what is at that original var  $*/$ /\* by using its address \*/<br>\*i = 47;

#### **Pointers**

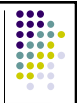

- Actually, no reason that wouldn't work, but C feels nervous about what you are doing:
	- An int is not exactly the same thing as an address
	- When you put something into \*I, how does it know if any conversion is necessary? For example, if you assigned a float into an int, or vice versa, C would do proper conversion. It wouldn't know how here.

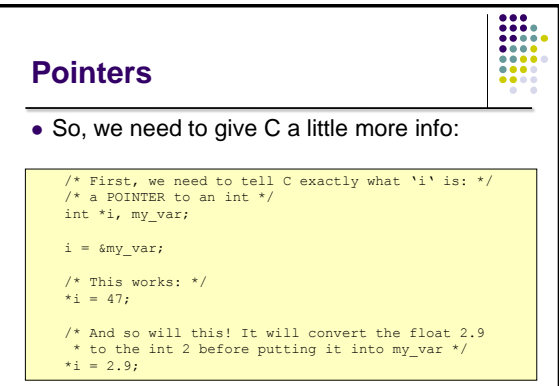

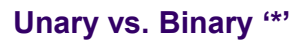

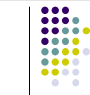

- But isn't '\*' already used as the multiplication operator?
- We can use it for a different purpose here because we want to use it as a *unary* operator
	- takes one operand, not two like multiplication

### **Unary vs. Binary '\*'**

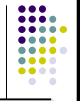

 So if we see:  $x = 2 * y$ 

We know it's a binary operator, because interpreting it as a unary would make the sentence syntactically incorrect

 Similarly, the following only has legal interpretation:

 $x = 2 + * y$ 

We can reinforce this in the reader's mind with better spacing:

 $x = 2 + *y$ 

## **Final Thoughts**

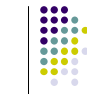

- That's really all there is to it!
- Recap:
	- We can get the address of *any variable* just by prepending an '&' before the reference
		- This can be a simple variable ("&I"), or an element in an array ("&my\_array[9]", or even "&num[i + 2]")
	- We can then use that address by prepending a '\*' in front of the value
		- This can be the value in a pointer variable ( $i = 8$ num;
		- $i = 47$ "), or an expression ("\* $(i + 6)$ " or even "\*&num")
- Best to keep it simple, though...